# **СПИСАНИЕ ДОКУМЕНТОВ ИЗ ЛОКАЛЬНЫХ И СВОДНЫХ КАТАЛОГОВ**

#### **СПИСАНИЕ ДОКУМЕНТОВ ИЗ ЛОКАЛЬНЫХ И СВОДНЫХ КАТАЛОГОВ**

• В АБИС OPAC-Global разработчиками предусмотрена регистрации списания экземпляров из фондов библиотек. Очень важно отметить, что соблюдение этой процедуры позволит правильно автоматически формировать книгу суммарного учета часть 2 (КСУ-2 о списании) и, в дальнейшем, строить сводный каталог из частных каталогов

#### *Списание документов из локальных каталогов 1.* **Списание единственного экземпляра из ЭК\***

В режиме редактирования записи в **МАРКЕРе в позиции 5** заменить значение статуса **n** (Новая запись) или **c** (Откорректированная запись) на **d (Исключенная запись)**.

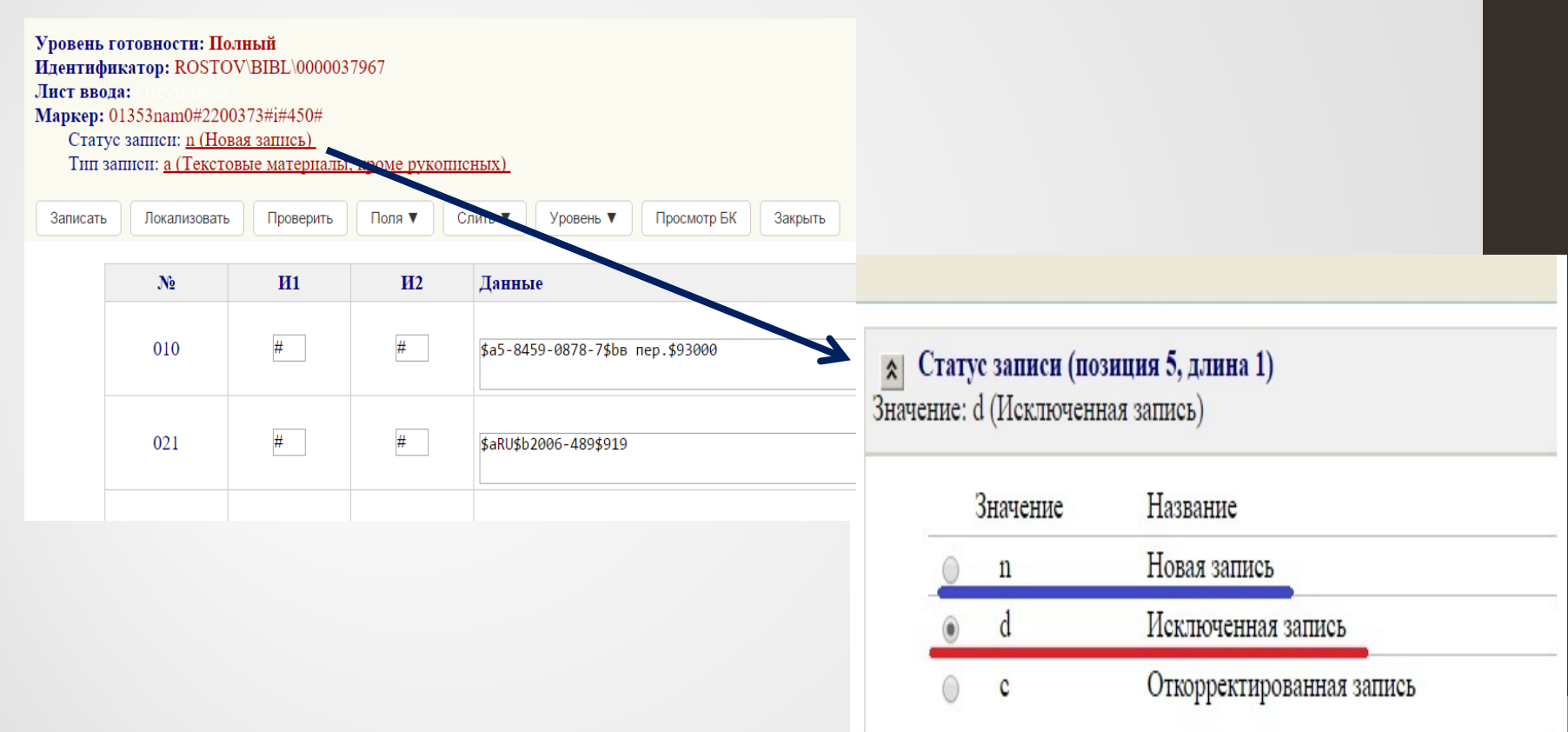

**\***Нельзя физически удалять запись, если списаны все экземпляры. Запись со статусом **d** в электронном каталоге помечается специальной надписью «Исключенная»; в пользовательском интерфейсе поиска среди результатов поиска она не видна

### *Списание документов из локальных каталогов*

### *1.* **Списание единственного экземпляра из ЭК\***

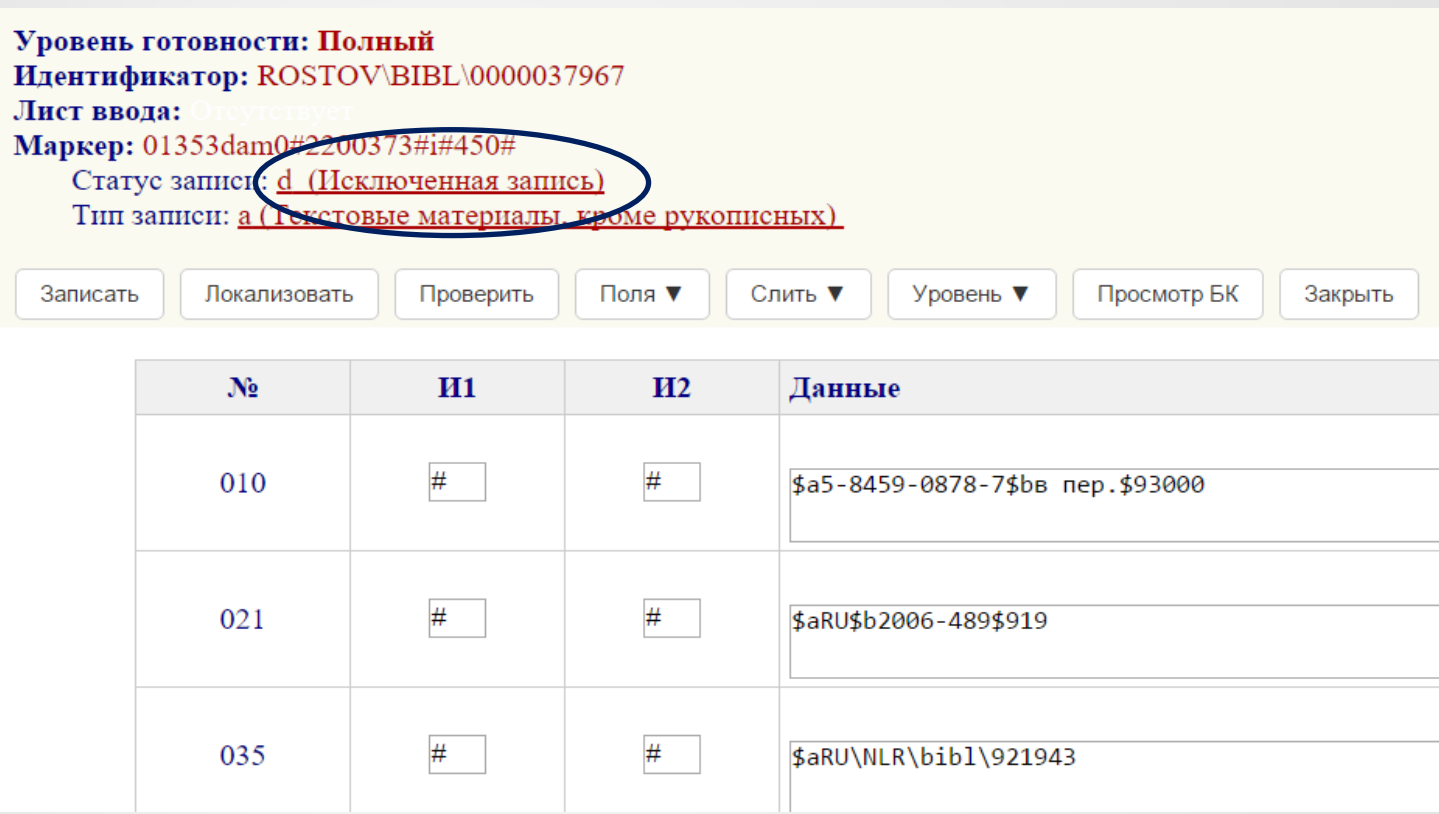

#### *Списание документов из локальных каталогов*

*1.* **Списание единственного экземпляра из ЭК\***

Списание единственного экземпляра документа необходимо фиксировать в подполях поля 899**\***:

- Фонд хранения списываемого экземпляра документа (**\$b**) удалить.
- Обозначение единицы хранения документа (**\$p**) удалить.
- Дополнительные подполя для регистрации даты, номера, причины списания:
	- **\$w**  № акта списания
	- **\$q**  дата списания в формате ГГГГММДД

**\$o** - причина списания. **Заполнение данного подполя осуществляется через справочный файл причин списания документов.** 

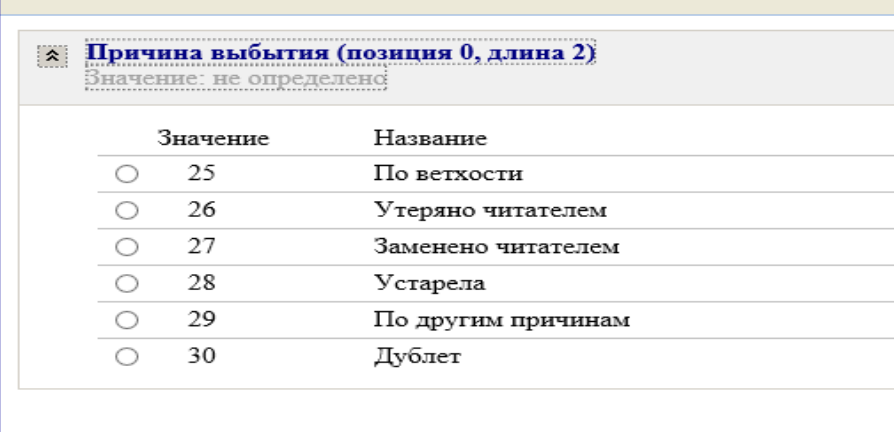

**\***Не следует **удалять поле 899** для списанных экземпляров. Оно потребуется на случай проверки списанных экземпляров и восстановления КСУ-2

*Списание документов из локальных каталогов 1.* **Списание единственного экземпляра из ЭК**

*Пример:*

## **899 ##\$аЦБС Шахты\$iК 839\$j83.3(2Рос=Рус)\$x3249345\$w312\$q20180205\$o25\$9330.00**

Экземпляр списан по причине ветхости 5 февраля 2018 г., номер акта списания - №312

#### *Списание документов из локальных каталогов 1.* **Списание единственного экземпляра из ЭК**

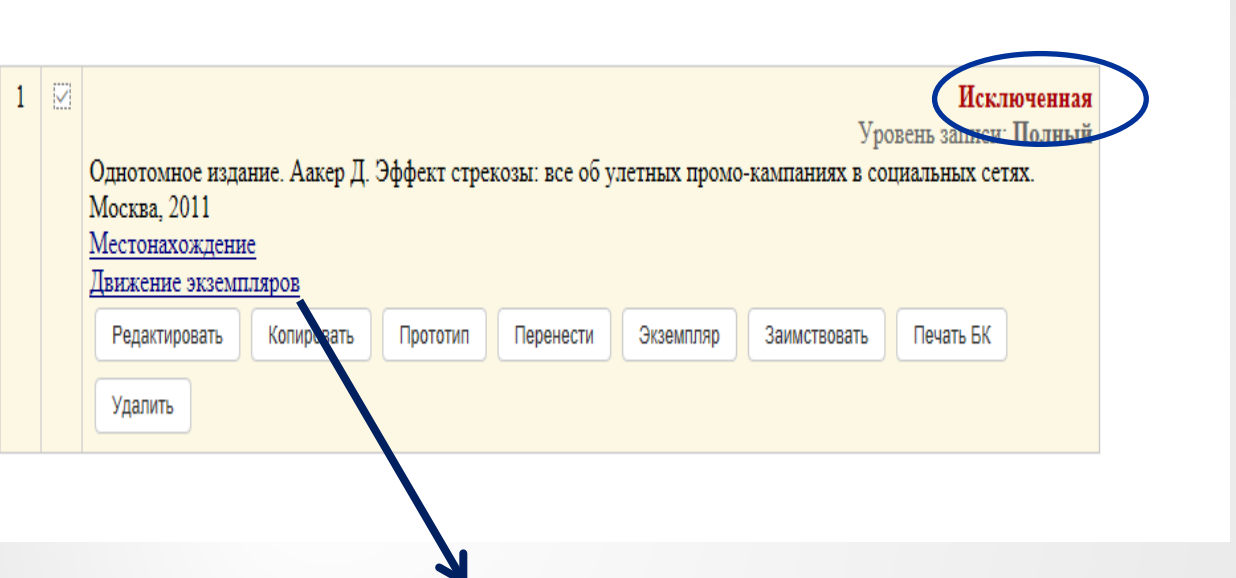

Документ: Однотомное издание. Аакер Д., Эффект стрекозы. все об улетных промо-кампаниях в социальных сетях. Дженнифер Аакер, Энди Смит, при участии Кэрли Адлер-2011 - [Инв. 3249345]]

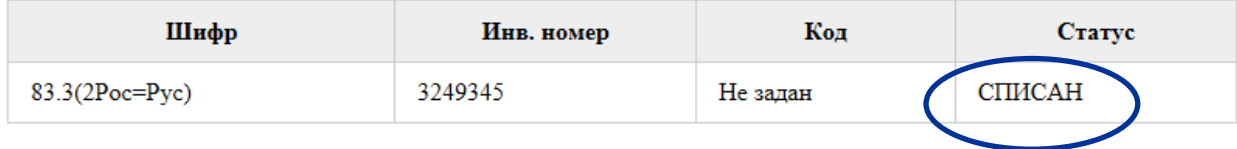

В **МАРКЕРе в позиции 5** остается значение статуса **n** (Новая запись) или **c**  (Откорректированная запись)

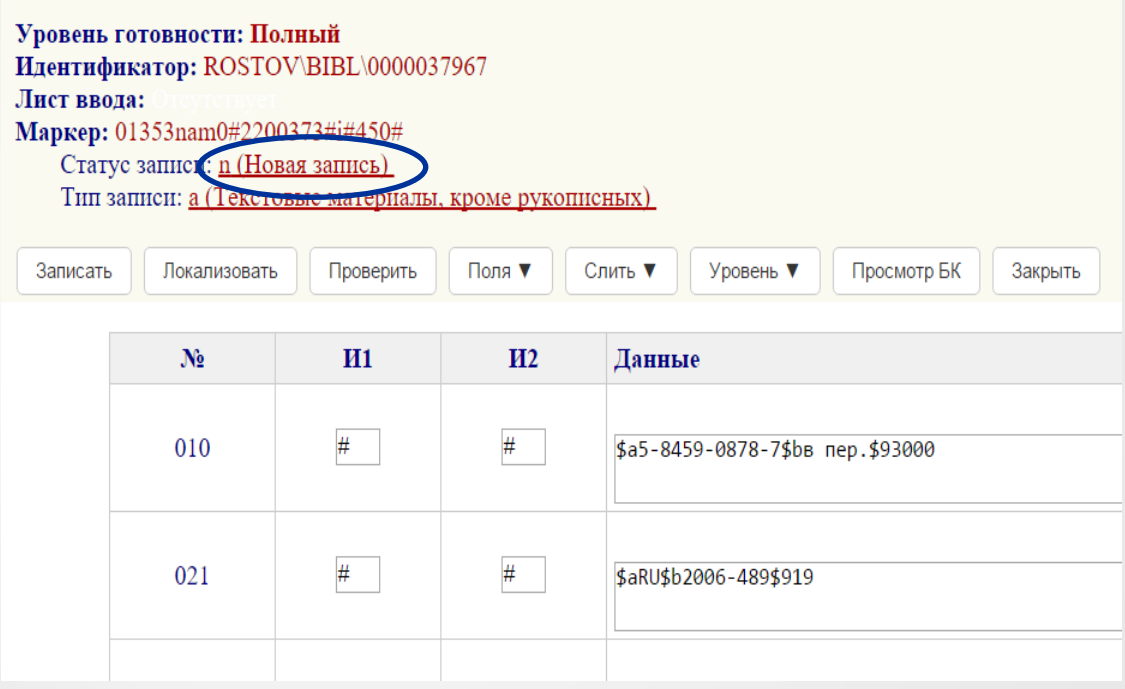

#### *Списание документов из локальных каталогов*

*2.* **Списание одного экземпляра из нескольких в ЭК**

Списание единственного экземпляра документа необходимо фиксировать в подполях поля 899**\***:

- Фонд хранения списываемого экземпляра документа (**\$b**) удалить.
- Обозначение единицы хранения документа (**\$p**) удалить.
- Дополнительные подполя для регистрации даты, номера, причины списания:
	- **\$w**  № акта списания
	- **\$q**  дата списания в формате ГГГГММДД

**\$o** - причина списания. **Заполнение данного подполя осуществляется через справочный файл причин списания документов.** 

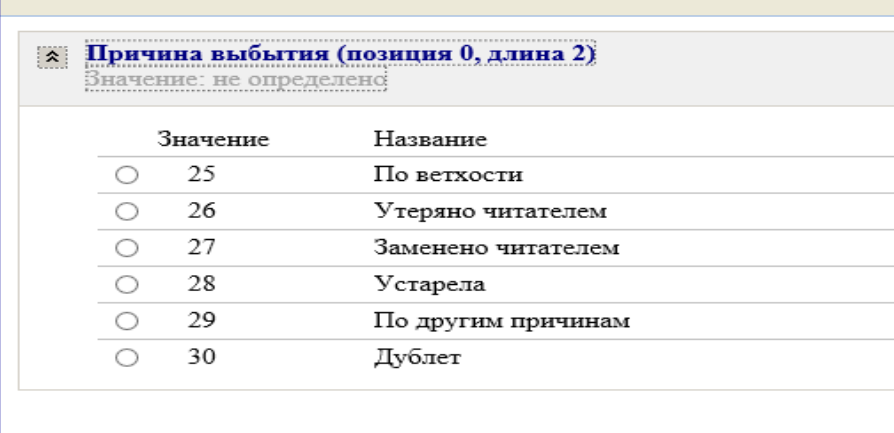

**\***Не следует **удалять поле 899** для списанных экземпляров. Оно потребуется на случай проверки списанных экземпляров и восстановления КСУ-2

*Пример:*

**899 ##\$аЦБС Шахты\$iК 839\$j83.3(2Рос=Рус)\$x3249345\$w312\$q20180205\$o25\$9330.00**

**899 ##\$аЦБС Шахты\$bф 2\$iК 839\$j83.3(2Рос=Рус)\$x3249346\$9330.00**

Экземпляр под инвентарным номером **3249345** списан по причине ветхости 5 февраля 2018 г., номер акта списания - №312

Экземпляр под инвентарным номером **3249346** находится в филиале № 2

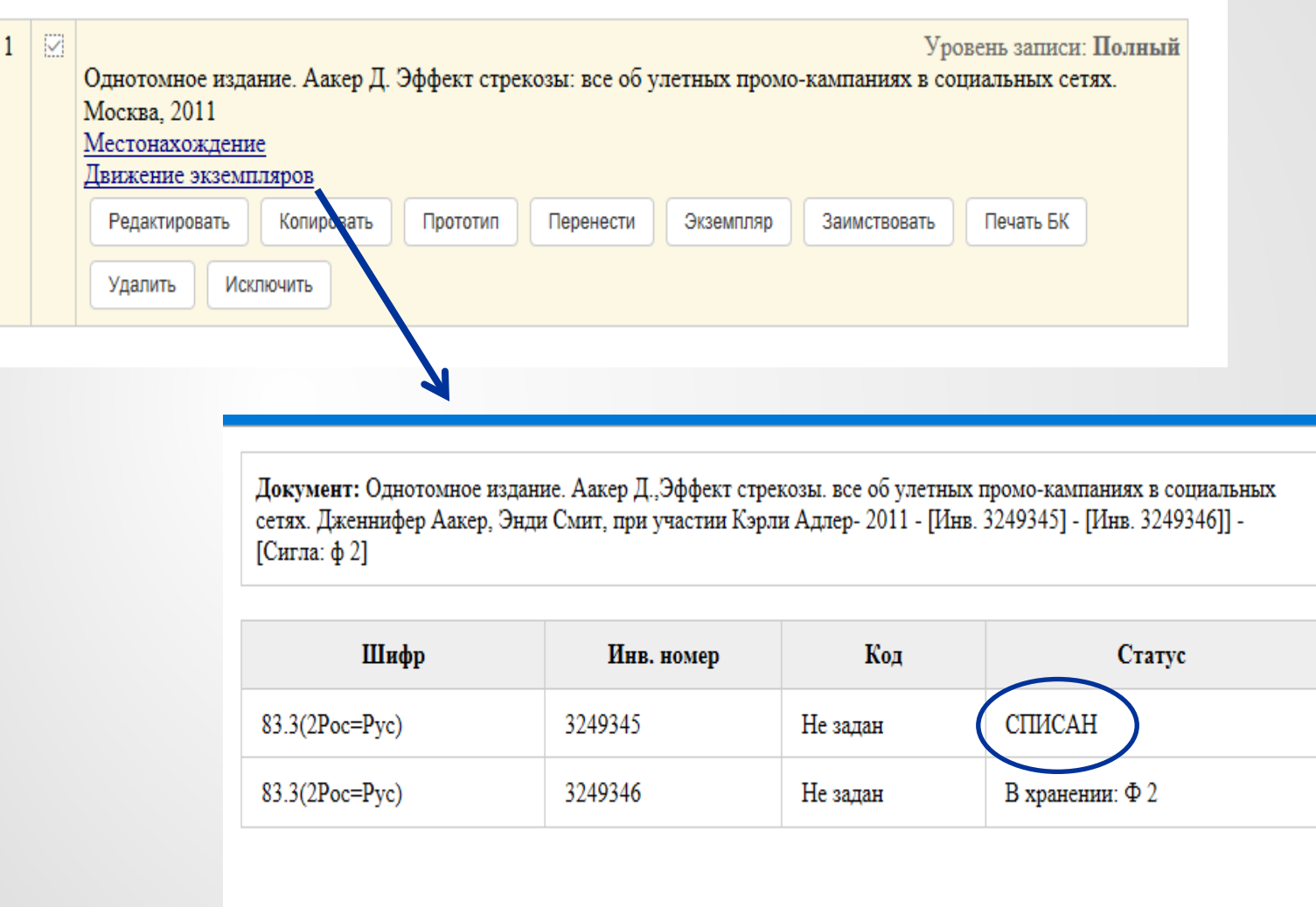

Когда будет списан **последний экземпляр** произведения, необходимо в режиме редактирования записи в **МАРКЕРе в позиции 5** заменить значение статуса n (Новая запись) или c (Откорректированная запись) на **d (Исключенная запись)**.

### *Списание документов из сводных каталогов*

• Поиск списанных экземпляров документов также осуществляется в двух сводных каталогах: **Сводном каталоге Ростовской области** (СК**РО**) и/или **Ретрокаталоге РО** (РК**РО**).

• Особенностью каталогов является **возможное наличие сведений о других держателях экземпляров** документа (**поля 899**).

#### *ОПОРНЫЕ БИБЛИОТЕКИ:*

В режиме редактирования записи в **МАРКЕРе в позиции 5** заменить значение статуса **n** (Новая запись) или **c** (Откорректированная запись) на **d (Исключенная запись)**.

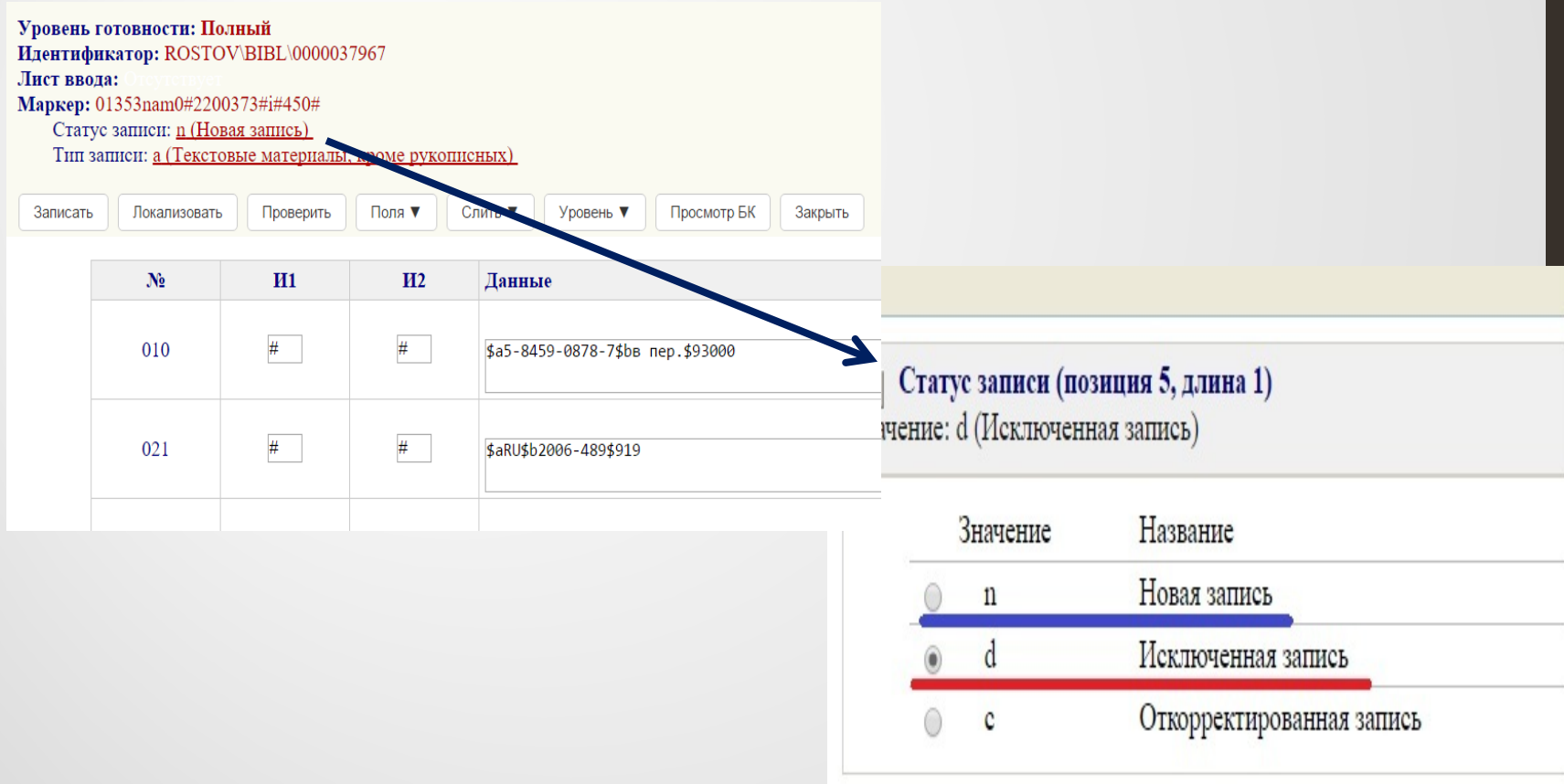

#### *ОПОРНЫЕ БИБЛИОТЕКИ:*

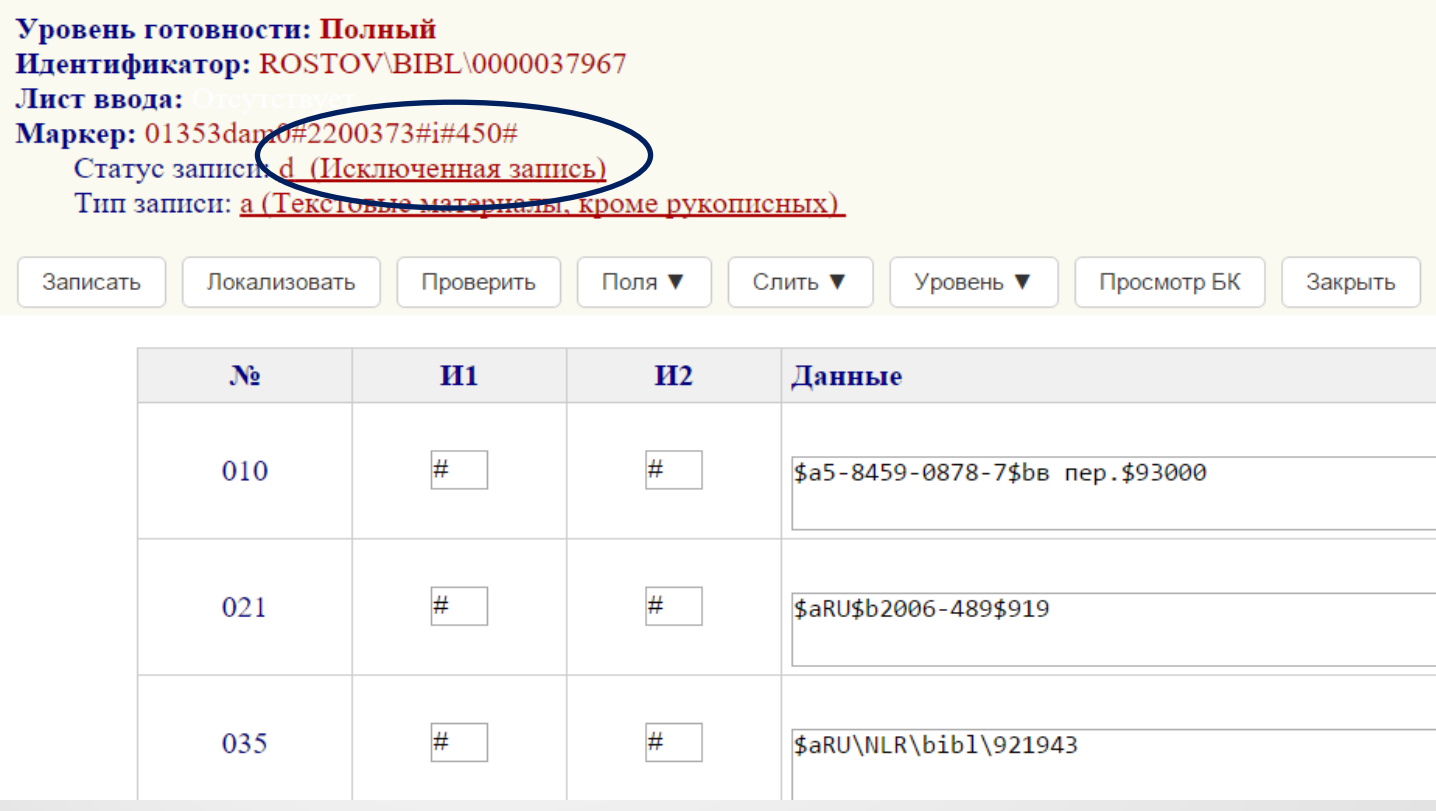

#### *ОПОРНЫЕ БИБЛИОТЕКИ И БИБЛИОТЕКИ-УЧАСТНИКИ:*

Списание единственного экземпляра документа необходимо фиксировать в подполях поля 899**\***:

- Фонд хранения списываемого экземпляра документа (**\$b**) удалить.
- Обозначение единицы хранения документа (**\$p**) удалить.
- Дополнительные подполя для регистрации даты, номера, причины списания:
	- $$w$  № акта списания
	- **\$q**  дата списания в формате ГГГГММДД

**\$o** - причина списания. **Заполнение данного подполя осуществляется через справочный файл причин списания документов.** 

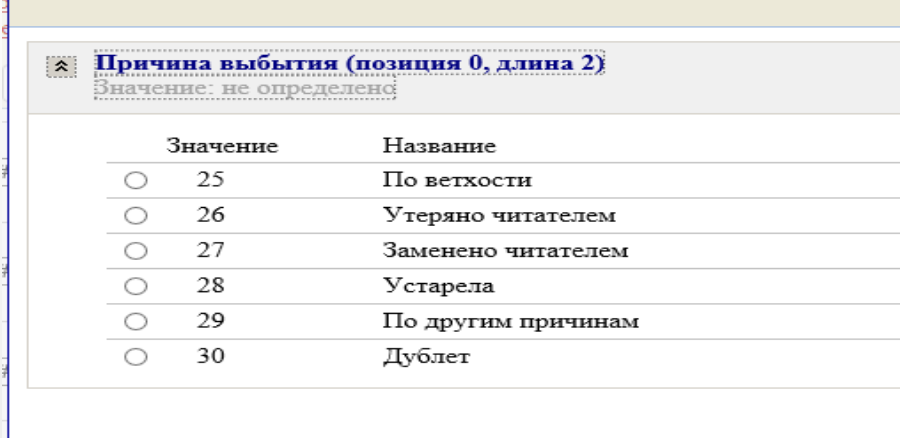

**\***Не следует **удалять поле 899** для списанных экземпляров. Оно потребуется на случай проверки списанных экземпляров и восстановления КСУ-2

#### *БИБЛИОТЕКИ-УЧАСТНИКИ (для изменения статуса в маркере записи):*

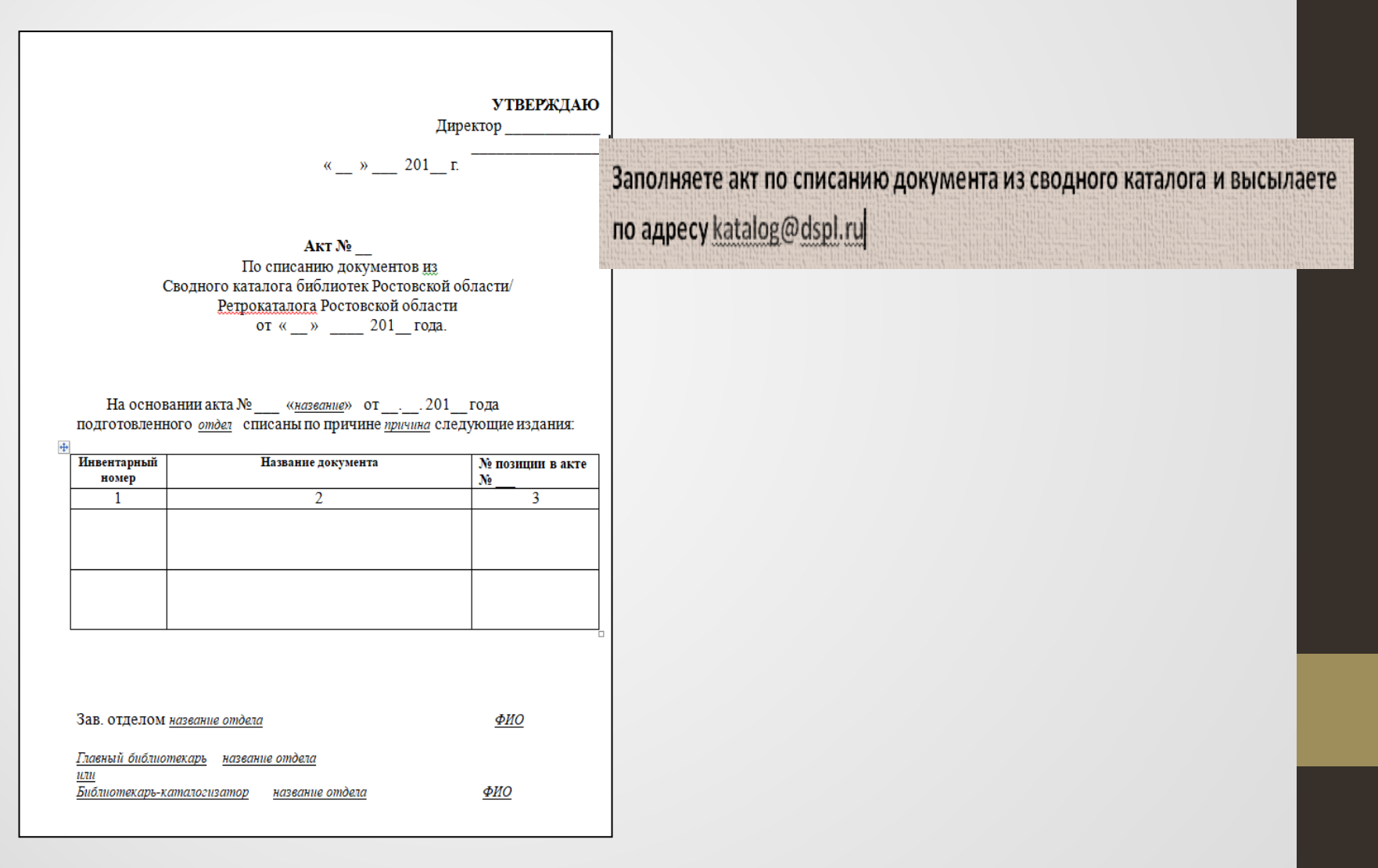

База данных: Сводный каталог РО Поисковое выражение: AU 'АБАБКОВ, В. А.' Количество записей: 1

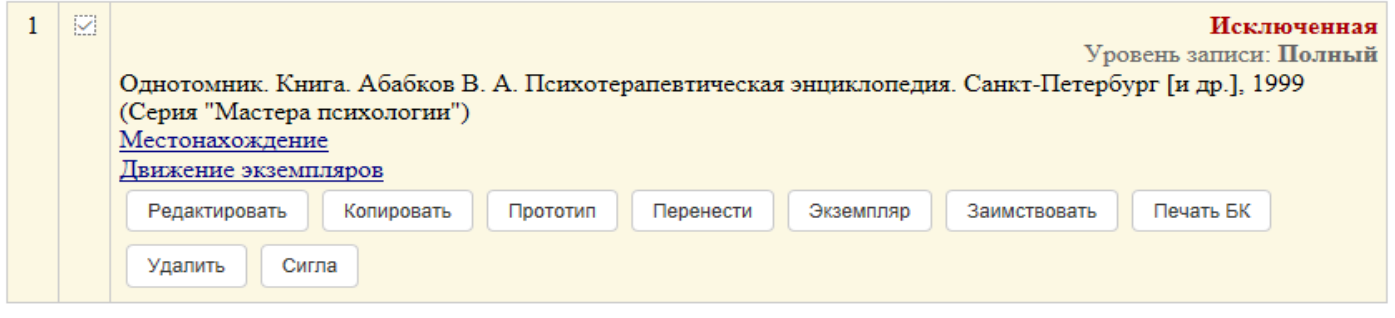

 Для того чтобы использовать запись заново, необходимо в режиме редактирования записи в **МАРКЕРе в позиции 5** заменить значение статуса **d (Исключенная запись)** на **n** (Новая запись) или **c** (Откорректированная запись).

В **МАРКЕРе в позиции 5** остается значение статуса **n** (Новая запись) или **c**  (Откорректированная запись)

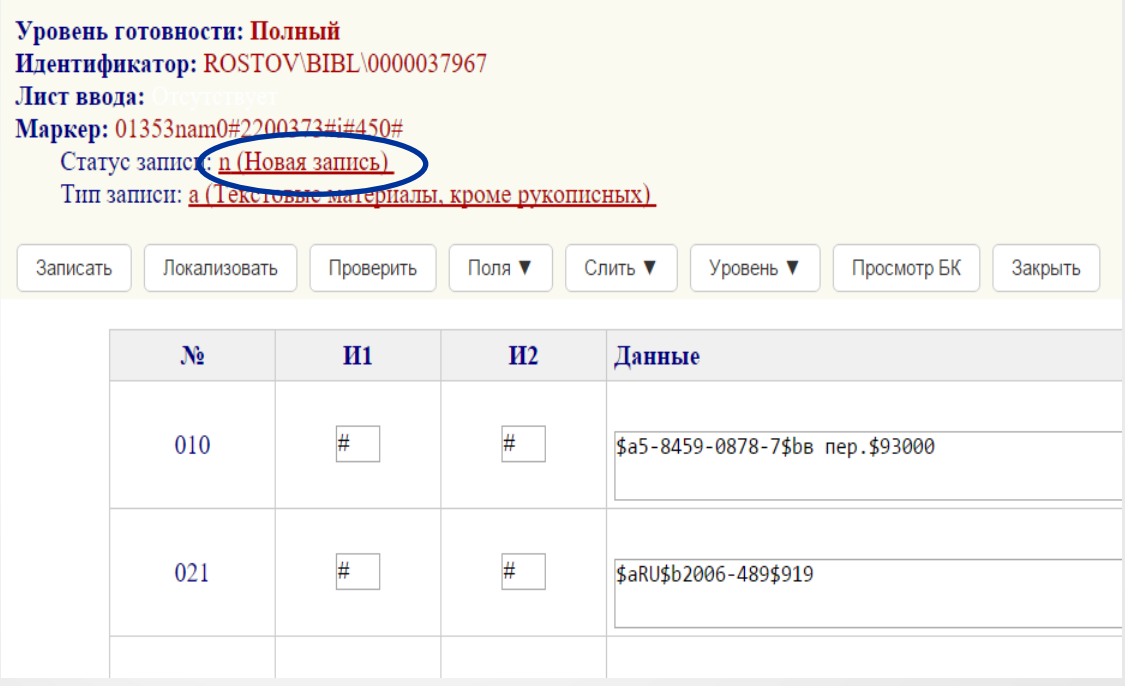

Списание одного экземпляра из нескольких необходимо фиксировать в подполях поля 899**\***:

- Фонд хранения списываемого экземпляра документа (**\$b**) удалить.
- Обозначение единицы хранения документа (**\$p**) удалить.
- Дополнительные подполя для регистрации даты, номера, причины списания:
	- **\$w**  № акта списания
	- **\$q**  дата списания в формате ГГГГММДД

**\$o** - причина списания. **Заполнение данного подполя осуществляется через справочный файл причин списания документов.** 

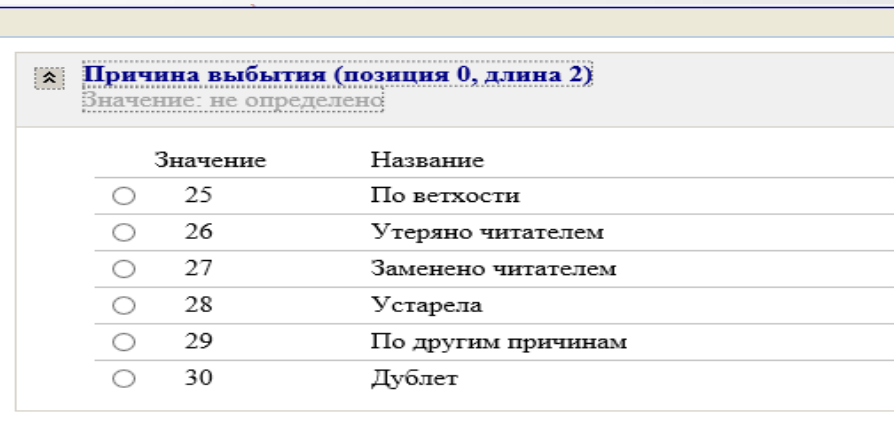

**\***Не следует **удалять поле 899** для списанных экземпляров. Оно потребуется на случай проверки списанных экземпляров и восстановления КСУ-2

#### *Пример:*

899 ##\$aЦБC Шахты\$iK 839\$j83.3(2Poc=Pyc)\$x3249345\$w312\$q20180205\$o25\$9330.00 899 ##\$аАзовская МЦБ\$bАлександровское СП\$iK 839\$j83.3(2Poc=Pyc)\$x5673/1\$9330.00 899 ##\$аАзовская МЦБ\$bАлександровское СП\$iK 839\$j83.3(2Poc=Pyc)\$x5673/2\$9330.00 909 ##\$аОднотомное издание

Экземпляр под инвентарным номером **3249345** списан по причине ветхости 5 февраля 2018 г., номер акта списания - №312 (ЦБС Шахты)

Два экземпляра под инвентарным номером **5673** находятся в Александровском структурном подразделении

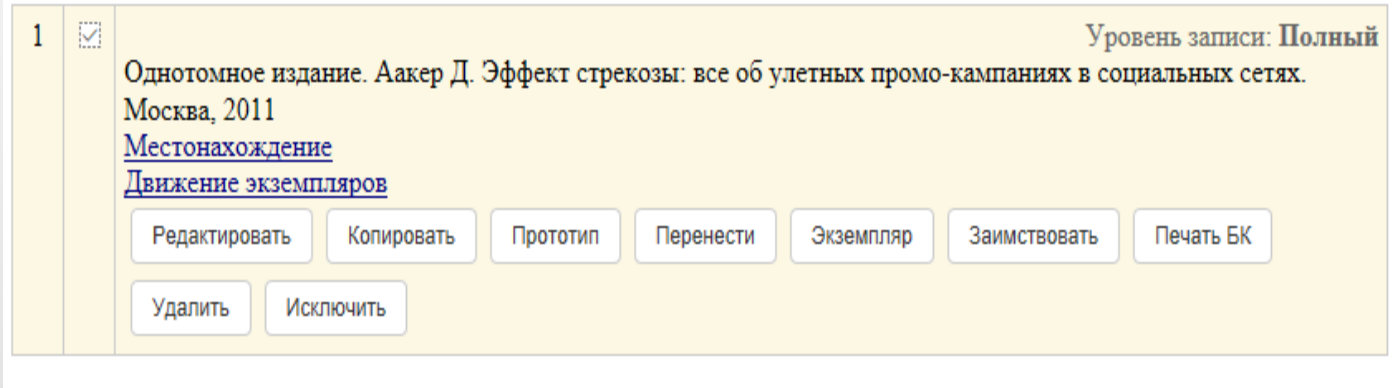

Когда будет списан **последний экземпляр** произведения, необходимо в режиме редактирования записи в **МАРКЕРе в позиции 5** заменить значение статуса n (Новая запись) или c (Откорректированная запись) на **d (Исключенная запись)**.